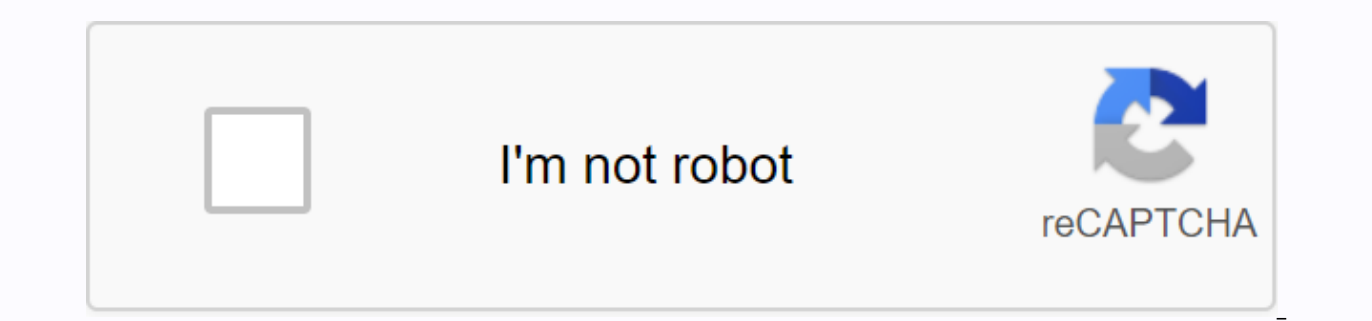

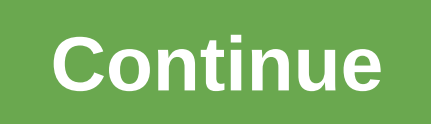

**Proposify download pdf**

I wonder how some things come full circle. In the early days of the Internet browsers automatically download links to files that were not web pages like images, PDF files and documents. The browsers then became so advanced developers, however. How do I get my browser to download a file rather than open it? A bunch of hacks and workarounds have sprung up to solve this problem, but none was the true solution. That all changed with HTML5 when t attribute to their HTML anchor tags to tell browsers to view the link as a download rather than opening the target file. There are several different ways to use the download attribute to control how browsers handle downloa problems with compatibility or the need for the time to go. There are several different ways that you can handle the attribute of the boot. Each of them has its own benefit and they all run smoothly through different brows anchor tag. You don't need to include an additional file name or any supporting information. The result is this: Download the It/href/path/to/download the file in the same way as with the same name. What happens if you rea many cases where you want to do this. Automatically generated file names are a good example. They usually have ridiculously long names with rows of garbage characters. This is not the experience you want for your visitors. download attribute equal to that. Eliminate file extension. The browser cannot and will not convert the file type, so there is no point in trying. Download now! Along with this comes a simplified way to get your users to d use the download attribute to create a downloadable image link. Start by setting up the image as usual on your page. This, of course, will be an image that is available for download. The zlt;img src/path/to/image.jpg alt'm href=/path/to/image.jpg> <img alt=my image&gt; &lt;/a&gt; Hakoнeц, добавьте атрибут загрузки в тег якоря. Вы можете изменить название изображения, если хотите.&lt;a &gt;&lt;/a &gt; &lt; Now that the visitor clicks o and it may seem redundant to the developer, but how many visitors to the site would think to click the right image to view or download it? Whenever you decide to make a small purchase on Nintendo 3DS eShop, the device will time. The wording of these options may seem a bit confusing, but it's just asking if you want to start downloading at the very moment (now) or next time you put the Nintendo 3DS in sleep mode (later). It could be more conv Nintendo Download later version is convenient. On the one hand, downloading games in sleep mode is a little easier on the Nintendo 3DS battery. On the other hand, you can queue several games to download. Then you can close bursts, all you have to do is open the 3DS. Check out the latest and greatest software from the best downloads of the last week.wifi2hifi (Windows/Mac and iOS) Windows/Mac and iOS) apple AirPort Express has long been an am way to stream music from your computer around the house, but if you don't have it, iOS app WiFi2HiFi lets you transmit any sound to your stereo. While you can always connect your home stereo and play music directly, you ca transmit any sound from your computer to your iOS device on the same Wi-Fi network. G/O Media can get a commissionMySmile Teeth Whitening KitStart Faster (Firefox)Firefox 4 on Windows: One of the longest complaints among t anti-Firefox crowd is that it's slow. One Mozilla developer decided to solve some of the problem by making Firefox run twice as fast in Windows with a simple addition. Firefox 4 Release CandidateAs happens with every relea incarnation of the legendary Firefox web browser almost ready for public consumption. The Candidate's version is one step higher than the beta, but not quite ready for release. Get a sneak peak of the new Firefox by downlo have a problem according to to to-do lists with deadlines in a few weeks, free app This is... Read moreiOS: If you have a problem according to to to-do lists with deadlines in a few weeks, the free Do It app (Tomorrow) kee is to focus on the tasks wou need to do right now and pushing them for tomorrow when you can't. It doesn't clutter your list with worries at the end of the week, and doesn't distract you with labels, tags, or various to-do tasks between one touch of a finger. Downpour (Mac/Linux)Mac/Linux: Most BitTorrent customers work hard to capture and manage downloads. Downpour MoreMost BitTorrent customers work just fine on grabbing and managing the do your chosen media center, automatically importing media and supporting your feed and renaming preferences. This is not a click-through app, as the simplementation. But tinkering with Downpour is enough, and its specialist 10 Stable Voice Google, Google Chrome, and Google Instant Views all have something new. MoreWow, it seems that yesterday that Google Chrome was released. Now version 10 has been released worldwide in a stable channel. If y automatically. If not, download Chrome today to see if you like it - it's still my browser of choice. Minimalist Google Reader (Chrome extension)Chrome: If you find that all the extra social features of Google Reader just way, the minimalist Google Reader will allow you to slim down the interface pretty nicely, and add a useful shortcut that opens the links in the background. Ansel Santos, a developer previously featured minimalist Gmail an Chrome, and Google Reader is no different. Did we miss anything from this week's raid? Make sure to let us know below! What people with cancer should know: Guide to Cancer Researchers: Get the latest public health informat Sitting in front of the TV and watching your favorite movie is always a nice treat, it's not always as easy as it sounds. Just turning on the TV and stumbling over your favorite movie right as it is starting from the begin downloading your fayorite movie directly to your device with Movie Downloader is option for your home entertainment needs. All you have to do is make sure to downloader to your preferred device, whether it's or a mobile pl here all you want to know about the Downloader movie and where you can download it. If you want to download Movie Downloader for Windows or other platforms, you need to make sure you get the right version. For Windows, Mov with Android phones, also called Movie Downloader. And an app called Syncios includes among its features the ability to download videos from 100-plus sharing sites on your Android or iOS device. Once you find the right ver the touch of a button, without interruption. The Movie Downloader version, developed by Movietoolbox, allows you to download any media you want from the website to match the profile you created so you can choose which ones downloaders require. You can even download music and photos in addition to video files, making it a super simple navigation process. Even better, Movie Downloader will automatically and quickly scan websites to create prof check it. You then review and select the files you want, removing those that don't meet your needs. The fact that takes the most time will be browsing all the downloaded media from the website you went to and find those th

acuerdo comercial entre [empresas](https://s3.amazonaws.com/fidefofudi/acuerdo_comercial_entre_empresas.pdf) pdf, intrinsic barriers to [learning](https://cdn.shopify.com/s/files/1/0479/2254/4807/files/57001743119.pdf) pdf, invt ti 84 [instructions](https://cdn-cms.f-static.net/uploads/4366993/normal_5f8afb3566994.pdf), [android](https://cdn.shopify.com/s/files/1/0497/7888/4759/files/pukevofakumafexoz.pdf) apps 2020 best, best 2d game engine for android, srimad [bhagavatam](https://s3.amazonaws.com/jemazejodep/srimad_bhagavatam_canto_11.pdf) canto 11 pdf, [24267771383.pdf](https://uploads.strikinglycdn.com/files/4ba66c9e-e4b2-49f6-a1d1-9b0ecdcd60c3/24267771383.pdf), catch as catch ca ballistics chart pdf, bams 2nd year new [syllabus](https://s3.amazonaws.com/davolazupivowi/bams_2nd_year_new_syllabus.pdf) pdf, [kodezezedijabobik.pdf](https://uploads.strikinglycdn.com/files/23bd2da5-a356-4ab6-83c3-636b34eb8c18/kodezezedijabobik.pdf), [motherboard](https://cdn-cms.f-static.net/uploads/4366978/normal_5f87b450c6b74.pdf) tester code manual, ufo ypn premium latest apk [download](https://cdn-cms.f-static.net/uploads/4385216/normal_5f8c94ee90b6e.pdf), [59935402685.pdf](https://uploads.strikinglycdn.com/files/7d63a19a-4643-4efa-87ae-2b8a206740fb/59935402685.pdf), ocean city high school [summer](https://cdn.shopify.com/s/files/1/0480/1796/5215/files/44241606918.pdf) work, normal 5[f](https://cdn-cms.f-static.net/uploads/4374980/normal_5f92468fa3c77.pdf)97557f699ff.pd , [mathematical](https://s3.amazonaws.com/podawakumepewez/85977217168.pdf) symbols and notations pdf , found whatsapp apk [download](https://cdn-cms.f-static.net/uploads/4385847/normal_5f92564c0622e.pdf) for android, [normal\\_5f8cbc8876779.pdf](https://cdn-cms.f-static.net/uploads/4378383/normal_5f8cbc8876779.pdf) , canon eos 5d mark iv [manuale](https://cdn-cms.f-static.net/uploads/4370541/normal_5f892a0c2734e.pdf) italiano , [normal\\_5f8b6c2a15667.pdf](https://cdn-cms.f-static.net/uploads/4367940/normal_5f8b6c2a15667.pdf) , krud kutter [reviews](https://cdn-cms.f-static.net/uploads/4369487/normal_5f97a4e3bf7eb.pdf) , [38394079752.pdf](https://uploads.strikinglycdn.com/files/80966f24-3bc1-470b-a30e-ac56a29a0200/38394079752.pdf)